コイン投げギャンブル必勝法 -符号理論による擬似乱数の非統計的検定-

原本博史, 松本 眞, 西村 拓士 2004 年 6 月 21 日 広島大学代数学セミナー

#### 1 **コイン投げギャンブル**

胴元:コインを投げ続ける 賭け手:ある時点で1円払い賭ける

その後の8回すべて表  $\implies$  賭け手は256(=28)円貰う それ以外の場合 ⇒ 返金は無し

(儲かる金額の期待値)

= (勝つ確率) × (勝ったときの儲け金) − 1

儲かる金額の期待値は0円。

#### 2 **戦略**

賭け手は過去 o 回のコイン投げの結果のうち、**裏の出た 回数**(=: T)を記憶できる(※表・裏の**パターン**は記憶でき ない)。

 $\Longrightarrow$   $T$ の値によって、未来の $f$ 回のうち、何回裏が出るか を予測する。

⇒ 賭けるか賭けないかを決定する。

#### 3 **疑似乱数とは**

疑似乱数とは

計算機の中で、あたかもさいころを振って得られるかの ようなでたらめな数列を、高速に再現性があるように生 成する方法の総称 使用目的

- 確率的現象と関わる、あらゆる現象のシミュレーショ ン(物理、金融、ゲーム)
- 情報の暗号化

ここでは32ビット整数(2進32桁)の疑似乱数を発生。

#### 4 **使った擬似乱数**

random(): C言語の現推奨擬似乱数(1990–) ran array():Knuthの新推奨(1997–) 最下位1ビットをコイン投げシミュレーションに使う。

> 偶数(最下位1ビットが0) ↔ 表 奇数(最下位1ビットが1) ↔ 裏

5 random()

ラグ付きフィボナッチ生成法

 $\mathbf{x}_{i+31} = \mathbf{x}_{i+28} + \mathbf{x}_i \in \mathbb{Z}/2^{32} \quad (i = 1, 2, \ldots)$ 

最下位1ビットはF2上の線形漸化式

 $x_{i+31} = x_{i+28} + x_i \in \mathbb{Z}/2 = \mathbb{F}_2 \quad (i = 1, 2, \ldots)$ 

と見なせる。

 $\mathbf{x}_1,\ldots,\mathbf{x}_{31} \in \mathbb{Z}/2^{32}$ には適当な初期値を入れる。 この漸化式で次々と32ビット整数を生成して、疑似乱数 として使う。

#### 6 random()**によるシミュレーション**

使う擬似乱数:random()

#### ♠戦略

過去31回のコイン投げのうち、裏の出た回数をT として

- T ≤ 14のときは(次の8回は表と予想し)賭ける
- それ以外の場合は賭けない
- 上の戦略を1, 000, 000回とり、賭けた回数と勝った回 数を記録 (「31回のコイン投げ」を100万回観察することにな る)
- 1,000,000回を1セットとし、5セット実験する

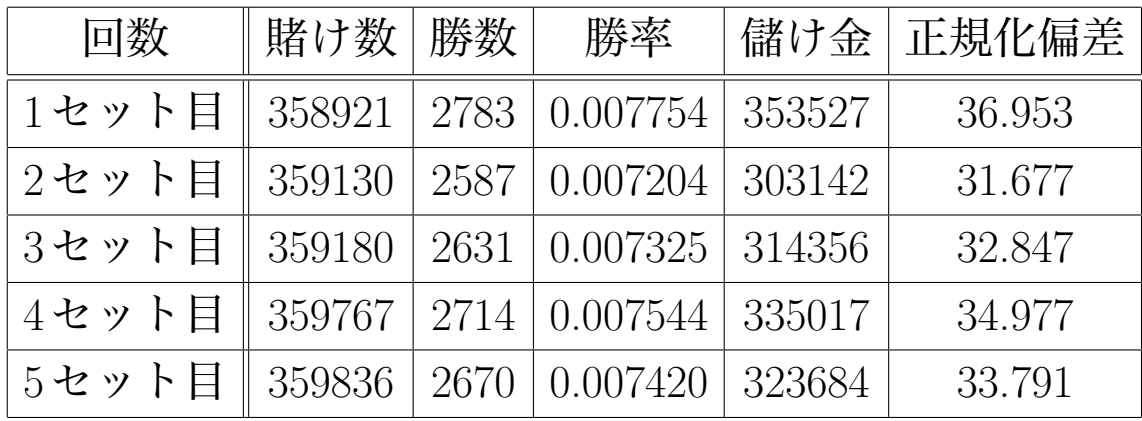

コインが真にランダムのときの勝率=1/256 = 0.00390625 正規化偏差の計算方法 · · · M = (賭け数)とおくと

勝数の正規化偏差 =  $\overline{a}$ 勝数 − M  $\left(\frac{M}{256}\right)\bigg/\sqrt{ }$ 1 256 · 255 256 · M  $($ 参考:  $P$ (正規化偏差 ≥ 30) ≈ 4 × 10<sup>-198</sup>)

## 7 L¨uscher**の捨て改良**

Lüscher(1994)による擬似乱数の改良法

1) L個擬似乱数を生成(L:Luxury Level)

2) 最初のU 個を使う

3) 残りのL-U個捨てる

を繰り返す。

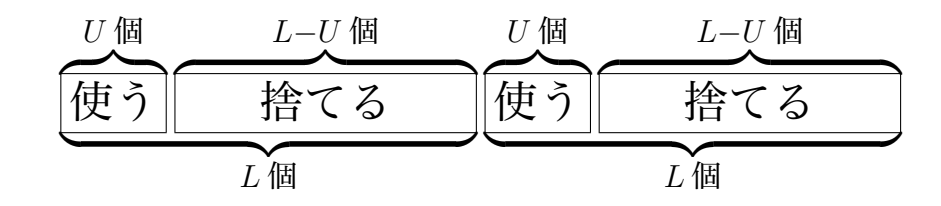

以下、「(L − U)/L捨て」と表記する。 物理シミュレーションではいくつかの標準的な手法の一 つ。良い改良法と思われている。

## 8 **改良**random()**によるシミュレーション**

使う擬似乱数:random(),1000/1031捨て

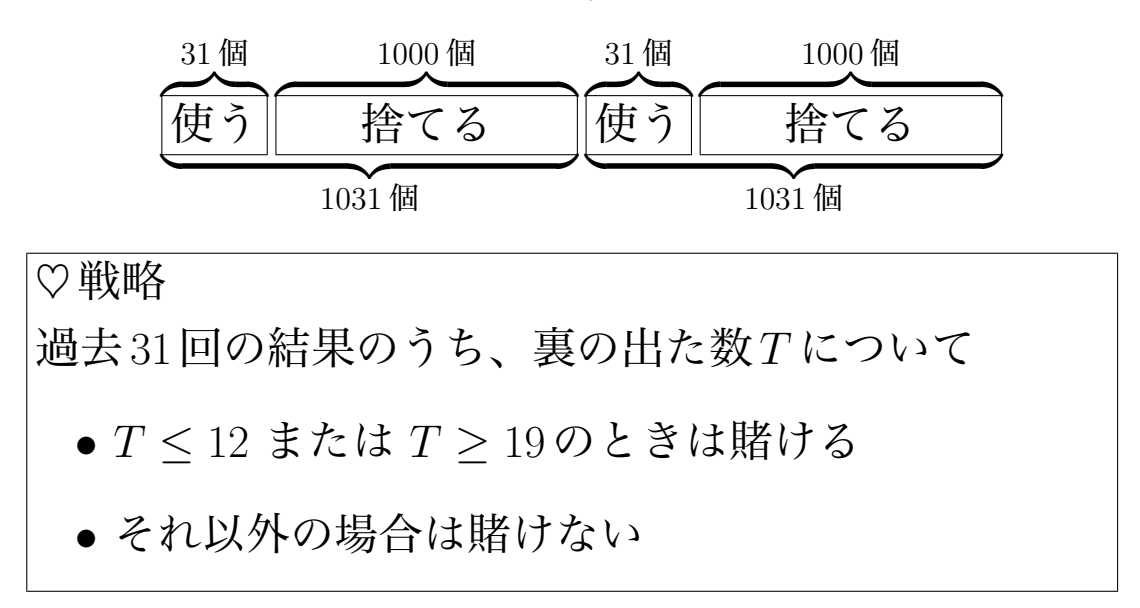

| 回数    | 賭け数    | 勝数   | 勝率         | 儲け金   | 正規化偏差  |
|-------|--------|------|------------|-------|--------|
| 1セット目 | 283726 | 1215 | 0.004282   | 27314 | 3.2112 |
| 2セット目 | 283667 | 1253 | 0.004417   | 37101 | 4.3623 |
| 3セット目 | 282520 | 1246 | 0.004410   | 36456 | 4.2951 |
| 4セット目 | 277116 | 1133 | (1.004089) | 12932 | 1.5384 |
| 5セット  | 278597 | 1239 |            | 38587 | 4.5781 |

コインが真にランダムのときの勝率=1/256 = 0.00390625  $(\hat{\text{F}}^* \hat{\text{F}} : P(\text{E}^* \hat{\text{F}} | \text{F}^* \hat{\text{F}} | \geq 4) \approx 0.00003)$ 

#### 9 ran array()

## ran array(): Knuthの新推奨

("The art of computer programming (3rd ed)" (1997–)) ラグ付きフィボナッチ生成法+Lüscherの捨て改良

$$
\mathbf{x}_{i+100} = -\mathbf{x}_{i+63} + \mathbf{x}_i \in \mathbb{Z}/2^{30} \quad (i = 1, 2, \ldots)
$$

最下位1ビットはF2上の線形漸化式

$$
x_{i+100} = x_{i+63} + x_i \in \mathbb{F}_2 \quad (i = 1, 2, \ldots)
$$

と見なせる。

9.1 ran array() **によるシミュレーション**

使う擬似乱数:ran array()

## ♦戦略

過去100回の結果のうち、裏の出た数T について

- $T \leq 44$ または $T \geq 56$ のときは賭ける
- それ以外の場合は賭けない

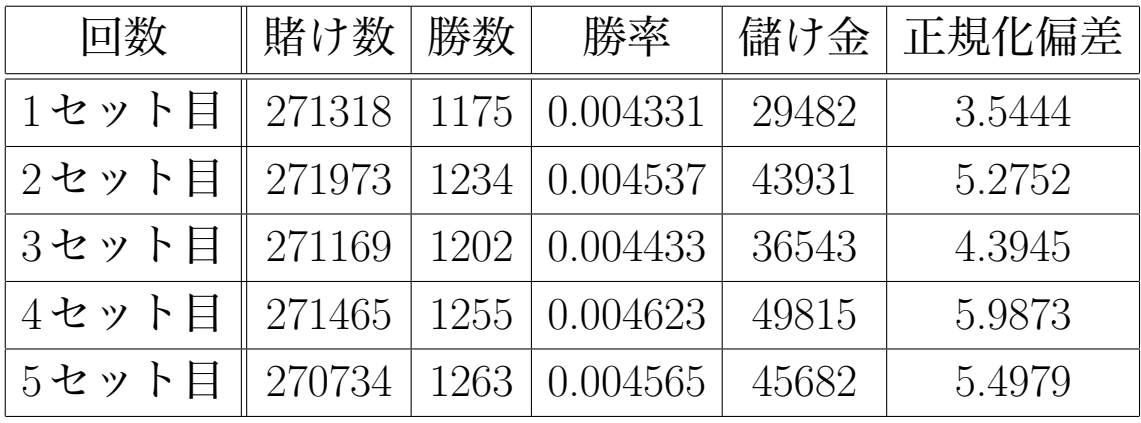

コインが真にランダムのときの勝率= $1/256 = 0.00390625$ 

9.2 **改良** ran array() **によるシミュレーション**

使う擬似乱数:ran array(),300/400捨て

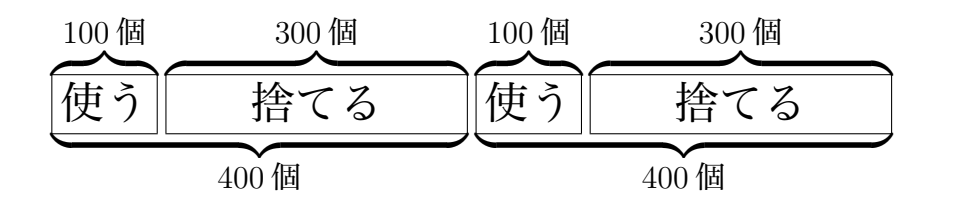

#### ♣戦略

過去100回の結果のうち、裏の出た数T について

•  $T \geq 51$ のときは賭ける

• それ以外の場合は賭けない

- 上の戦略を50億回とり、勝った回数を記録(「100回 のコイン投げ」を50億回観察することになる)
- 50億回を1セットとし、5セット実験する

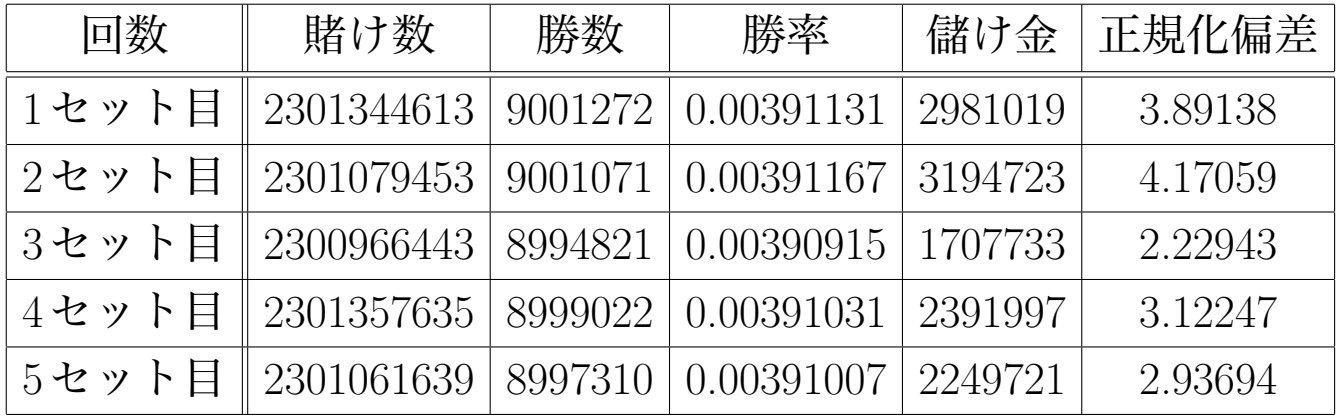

コインが真にランダムのときの勝率=1/256 = 0.00390625 (参考:50億回実験するのに、ノートパソコンで約10分か かる)

- 各Tに関して、そこで賭けた場合の具体的な勝率を 計算できる。
- 戦略を決めたとき、その戦略で儲かる儲け金の期待値 を計算できる。

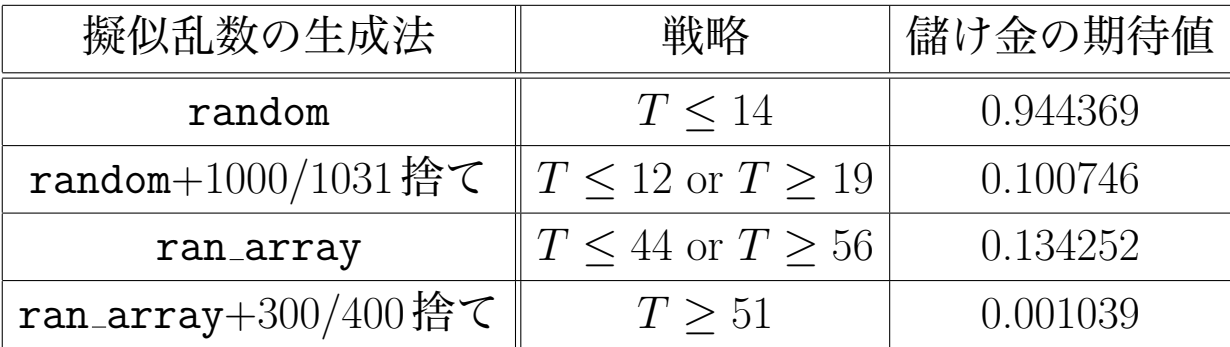

1円賭けたときに儲かる金額の期待値

## 10 **擬似乱数の確率モデル**

S : 状態空間 (初期値の空間)  $g : S \rightarrow S$ : 状態遷移関数 (漸化式)  $b: S \to \{0,1\}$ : 出力関数

 ${0,1}$ に値をとる、長さ $M$ の擬似乱数を発生させる擬似 乱数発生器Gは、関数

 $O_G: S \longrightarrow \{0,1\}^M; s \mapsto (b(s), b(g(s)), \ldots, b(g^{M-1}(s)))$ と見なせる。

**仮定** 1 各シミュレーションごとに、初期状態は状態空間 S から一様かつ独立に選ばれるものとする。

 $\Longrightarrow$  この仮定のもとでは、擬似乱数発生器の出力は $\{0,1\}^M$ に値を取る確率変数になる。

以下、1 回のシミュレーションとは、 o(observed) 回の出 力をみて、次のf(future)回の出力を予想し、その結果を 見ることとする。このとき

$$
M = o + f
$$

となる。

 $P_G(s/o; t/f) :=$ 

擬似乱数発生器Gを用いて、**仮定**1の下で

o回中s回裏の出たという条件下で

 $f$ 回中 $t$ 回裏の出る確率

理想的な擬似乱数発生器では

$$
P_G(s/o; t/f) = {f \choose t} / 2^f
$$

となる。

- 一般に  $P_G(s/o; t/f)$ を計算するのは困難。
- 先の疑似乱数については計算可能(符号理論のMacWilliams 恒等式を使う)

## 11 **確率計算の結果**

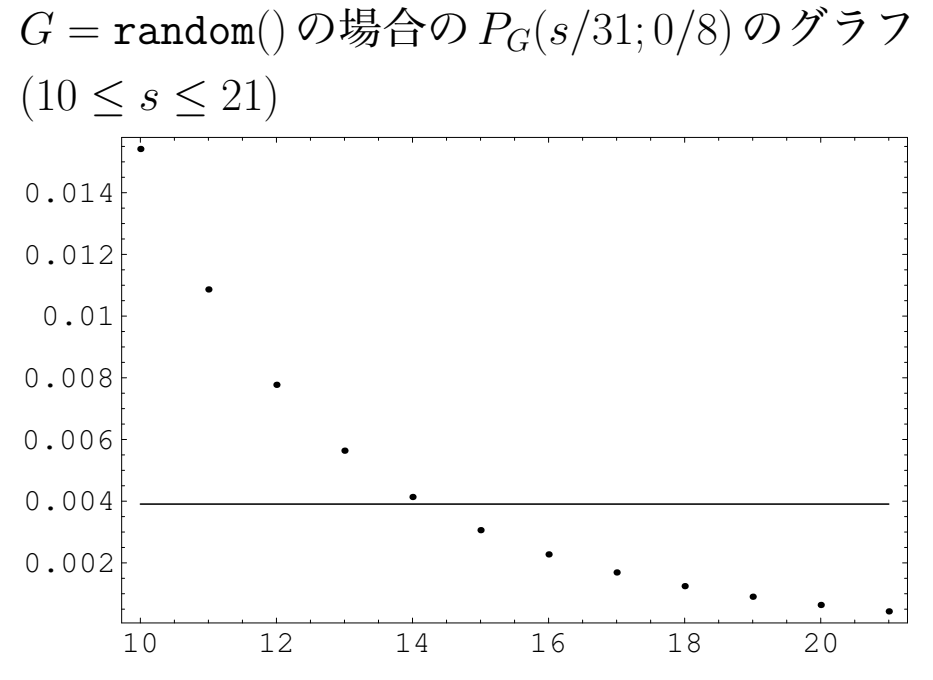

横線:1/256=0.00390625

 $\Rightarrow T < 14$ のときは賭ける。

1円を賭けたときの儲け金の期待値=0.944369

「戦略をきめる」とは{0, . . . , 31}の部分集合B を決める こと(この場合B = {s |  $0 \le s \le 14$ })

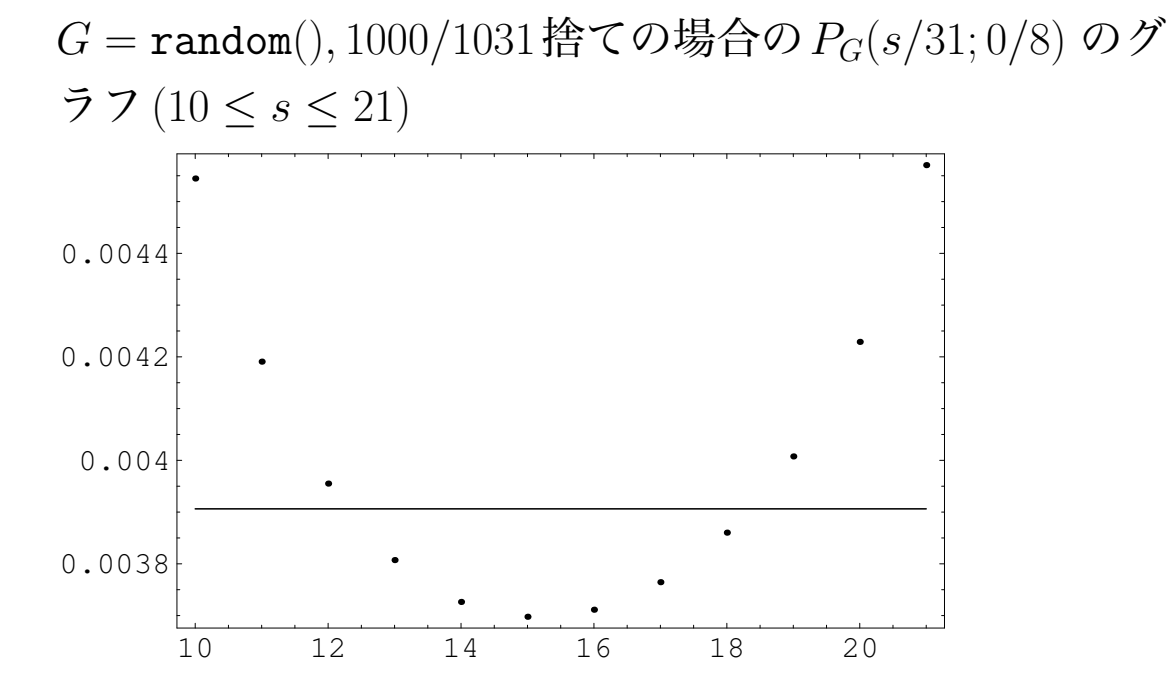

横線:1/256=0.00390625  $\Rightarrow T \leq 14$ または $T \geq 19$ のときは賭ける。 1円を賭けたときの儲け金の期待値=0.100746

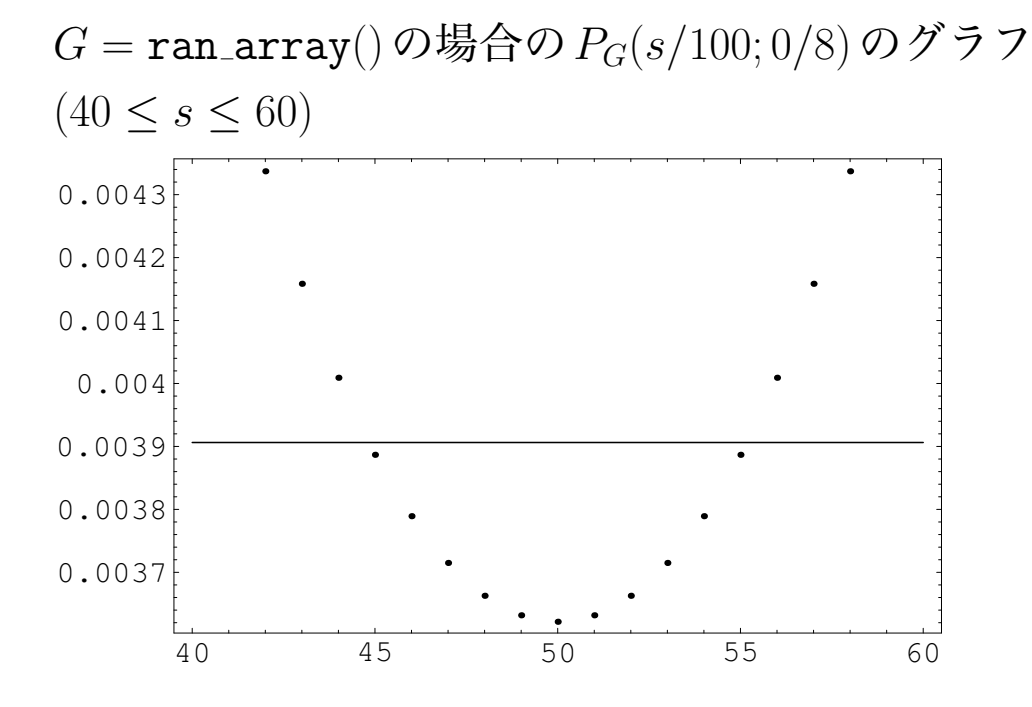

横線:1/256=0.00390625  $\Rightarrow T \leq 44$ または $T \geq 56$ のときは賭ける。 1円を賭けたときの儲け金の期待値=0.134252  $G = \texttt{ran\_array}(), 300/400$ 捨ての場合の $P_G(s/100; 0/8)$ の グラフ $(40 \le s \le 60)$ 

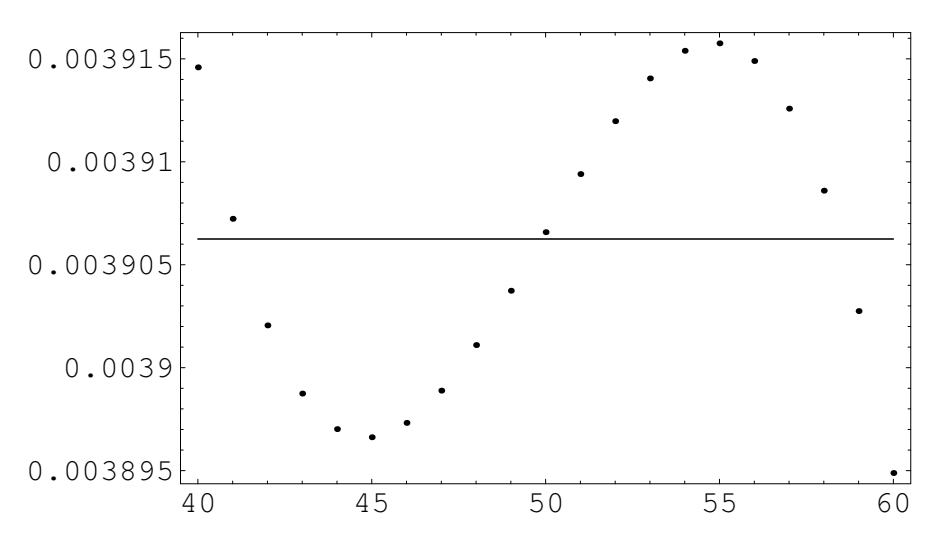

横線:1/256=0.00390625  $\Rightarrow T \geq 51$ のときは賭ける。 1円を賭けたときの儲け金の期待値=0.001039

#### 12 **確率計算法**

 $\mathbf{x} = (x_1, \ldots, x_o, x_{o+1}, \ldots, x_{o+f}) \in \{0,1\}^M (M = o + f)$  に 対して分離Hamming重みを以下のように定義する。

$$
wt_o(\mathbf{x}) := x_1, \dots, x_o \mathcal{D} \oplus \mathcal{D} 1 \mathcal{D} \text{個数}
$$
\n
$$
wt_f(\mathbf{x}) := x_{o+1}, \dots, x_{o+f} \mathcal{D} \oplus \mathcal{D} 1 \mathcal{D} \text{ ( }\mathbb{B} \text{) }\mathbb{B}
$$

各 $0 \leq s \leq o, 0 \leq t \leq f$ に対して

$$
N_{s,t}(G) := \#\{r \in S \mid \text{wt}_o(O_G(r)) = s, \text{wt}_f(O_G(r)) = t\}
$$

と置くと、先の条件付き確率は

$$
P_G(s/o; t/f) = \frac{N_{s,t}(G)}{\sum_{j=0}^{f} N_{s,j}(G)}
$$

と表せる。

 $WP_G(B)$ :戦略 $B \subset \{0,\ldots,o\}$ に従って賭けをして勝つ 確率

とすると

$$
\sum_{s \in B} N_{s,0}(G) / \sum_{s \in B, 0 \le j \le f} N_{s,j}(G)
$$

 $E_G(B)$ :戦略 $B$ の下、1回の賭けで儲かる金額の期待値 とすると

 $2^f \cdot WP_G(B)-1$ 

#### 13 **分離重み数え上げ**(**符号理論**)

- $\{0,1\}$ を $\mathbb{F}_2$ と同一視
- $\bullet$   $S$ は $\mathbb{F}_{2}$ 線形空間
- $\bullet$   $O_G: S \rightarrow \mathbb{F}_2^M$  は線形写像

と仮定する

**例**:random()について、その最下位1ビットは線形漸化式

 $x_{i+31} = x_{i+28} + x_i \in \mathbb{F}_2$ 

で生成されていて、写像

 $O_G : (x_1, \ldots, x_{31}) \mapsto (x_1, \ldots, x_{39})$ 

は $G_G: S = \mathbb{F}_2^{31} \to \mathbb{F}_2^{31+8}$ なる線形写像。

部分集合 $C \subset \{0,1\}^M$ 、 $0 \leq s \leq o, 0 \leq t \leq f$ に対して  $A_{s,t}(C) := \#\{\mathbf{x} \in C \mid \text{wt}_o(\mathbf{x}) = s \text{ and wt}_f(\mathbf{x}) = t\}$ 

をC の分離重み数え上げと言う。

$$
\mathcal{U}\nabla C := O_G(S) \; \mathcal{E} \; \mathcal{E} \
$$

である。

 $A_{s,t}(C)$ の計算は、一般には $\dim C$ に対してNP完全である (Vardy 1997)。

しかし、dimC<sup>+</sup>が小さい場合、MacWilliams恒等式と呼ば れる恒等式を用いて $A_{s,t}(C)$ を計算することが出来る。

## 14 MacWilliams**恒等式**

 $C \subset \mathbb{F}_2^M$  $\frac{M}{2}$ :線形部分空間

**定義** 1 C の分離重み数え上げ多項式W<sup>C</sup> とは

$$
W_C(x, y, X, Y) := \sum_{0 \le i \le o, 0 \le j \le f} A_{i,j}(C) x^{o-i} y^i X^{f-j} Y^j
$$

のこと $(M = o + f)$ 。

 $C^{\perp}$ の分離重み数え上げが求まれば、 $C$ の分離重み数え上 げが求まる。

 $\mathbb{F}_2^M$ には内積

$$
\langle (x_1,\ldots,x_M),(y_1,\ldots,y_M)\rangle:=\sum_{i=1}^M x_iy_i(\in\mathbb{F}_2)
$$

が定まっている。このときC の直交空間を

$$
C^{\perp} := \{ \mathbf{y} \in \mathbb{F}_2^M | \langle \mathbf{x}, \mathbf{y} \rangle = 0 \text{ for all } \mathbf{x} \in C \}
$$

で定める。

# **定理** 1 (**分離**MacWilliams**恒等式**)

$$
W_C(x,y,X,Y)=\frac{1}{\# C^\perp}W_{C^\perp}(x+y,x-y,X+Y,X-Y)
$$

 $\dim C^{\perp}$ が小さければ右辺は(総当たりで)計算可能。  $\Rightarrow$  線形部分空間 $C$ での数え上げが可能。

実験では

- $\bullet$   $C^\perp$ の分離重み数え上げの計算にはC言語
- MacWilliams恒等式の計算にはMathematica

を使った。

今回のシミュレーションでは $\dim C^\perp = 8$ となるパラメー タを選んだ。

 $O_G: S = \mathbb{F}_2^o \rightarrow \mathbb{F}_2^{o+f}$  $2^{o+f}$ ,  $o = \text{dim}C = o$ ,  $f = 8$ ,  $O_G$ は単射

 $2^{100}$ の元を持つ線形部分空間の分離重みの数え上げが可 能(総当たりでは計算不可能)。

#### 15 **捨て改良の場合の計算法**

Lüscherの捨て改良  $\cdots$   $\mathbb{F}_2$ 線形ではないが、区分的に線形 **定義** 2 線形な擬似乱数発生器Gとは

- $\bullet$  S を状態空間( $\mathbb{F}_2$ 線形)
- $g : S \rightarrow S$ を状態遷移関数( $\mathbb{F}_2$ 線形)
- $b: S \rightarrow \{0,1\}$ を出力関数( $\mathbb{F}_2$ 線形)

で初期値 $s \in S$ に対して状態を $(s, g(s), g^2(s), \ldots)$ と遷移 させ、 $(b(s), b(g(s)), b(g^2(s)), \ldots)$ を出力する。

 $G + (L - U/L$ 捨て)による擬似乱数発生器を $G'$ とすると

•  $S' = S \times \mathbb{Z}/U$ を状態空間

\n- $$
g' : (s, i) \mapsto \left\{ \begin{array}{ll} (g(s), i+1) & \text{if } i < U-1, \\ (g^{L-U+1}(s), 0) & \text{if } i = U-1, \end{array} \right.
$$
 \nè⊯能kel
\n

•  $b'$  :  $(s, i) \mapsto b(s)$  を出力関数

G'の状態遷移は

$$
(s,0) \mapsto (g(s),1) \mapsto (g^2(s),2) \mapsto \cdots
$$
  

$$
\mapsto \underbrace{(g^{U-1}(s),U-1) \mapsto (g^L(s),0)}_{L-U \text{ iff } \sharp \uparrow \tau} \mapsto (g^{L+1}(s),1) \mapsto \cdots
$$

 $G'$ の出力は

 $(b(s), b(g(s)), b(g^{2}(s)), \ldots, b(g^{U-1}(s)), b(g^{L}(s)), b(g^{L+1}(s)), \ldots)$ 

擬似乱数発生器 G' は

 $O_{G'}: S \times \mathbb{Z}/U \to \mathbb{F}_2^M$ 2

について、各 $i \in \mathbb{Z}/U$ を止めるごとに

$$
O_{G,i}(s):=O_{G^{\prime}}(s,i)
$$

 $\mathcal{D}$ ド $\mathbb{F}_2$ 線形写像になる。

 $\implies$   $(O_{G,i}(S))^{\perp}$ が大きくなければ $A_{s,t}(O_{G,i}(S))$ は計算可能 で

$$
N_{s,t}(G') := \sum_{i=0}^{U-1} \#(\ker(O_{G,i})) A_{s,t}(O_{G,i}(S))
$$

 $\implies P_{G'}(s/o; t/f)$ が計算可能

#### 16 **種々の生成法の比較**

各種擬似乱数生成法を

• 最適戦略下での儲け金の期待値

● 10,000,000個の擬似乱数の生成時間

で比較する。

ここで最適戦略とは

 $B = \{s \mid 0 \le s \le o, P_G(s/o, 0/f) > 2^{-f}\}\$ 

のこと。

#### 比較した擬似乱数の生成法

- ran\_array()+ $1000/1100$ 捨て
- 13項線形漸化式  $x_{i+100} = \delta$ る12個の $x_j$ たちの一次結合 ( $i \leq j \leq i+99$ )
- 15項線形漸化式  $x_{i+100} = \delta$ る14個の $x_j$ たちの一次結合 ( $i \leq j \leq i+99$ )
- Mersenne Twister 89
- Mersenne Twister 127

Mersenne Twister とは

 $\mathbf{x}_{i+n} \coloneqq \mathbf{x}_{i+m} \oplus \mathbf{x}_{i+1}B \oplus \mathbf{x}_iA \in \mathbb{F}_2^{32}$  $i^{32}$   $(i = 1, 2, ...)$ 

で生成される擬似乱数。ここでA, B はある32 × 32行列。 また状態空間はMT89 : 89ビット, MT127 : 127ビット。

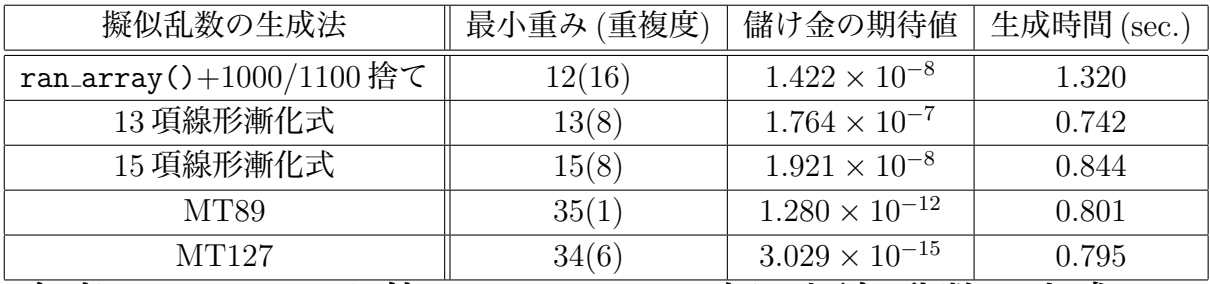

(参考 : MT19937を使って10,000,000個の疑似乱数の生成 するのに必要な時間は0.72(sec.))